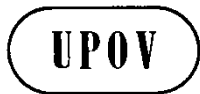

**TWF/44/20 ORIGINAL:** English **DATE:** April 18, 2013

#### **INTERNATIONAL UNION FOR THE PROTECTION OF NEW VARIETIES OF PLANTS**  Geneva

### **TECHNICAL WORKING PARTY FOR FRUIT CROPS**

## **Forty-Fourth Session Napier, New Zealand, April 29 to May 3, 2013**

REVISION OF DOCUMENT TGP/8: PART II: TECHNIQUES USED IN DUS EXAMINATION, NEW SECTION: EXAMINING CHARACTERISTICS USING IMAGE ANALYSIS

*Document prepared by the Office of the Union*

- 1. The purpose of this document is to report on:
	- (a) UPOV Questionnaire on software and hardware used for image analysis;
	- (b) AIM software for Image Analysis; and
	- (c) development of document TGP/8: Part II: Techniques Used in DUS Examination, New Section: "Examining Characteristics Using Image Analysis".

#### **Background**

2. The Technical Committee (TC), at its forty-eighth session, held in Geneva from March 26 to 28, 2012, considered the proposal for New Section: "Examining Characteristics Using Image Analysis," on the basis of document TC/48/19 Rev. "Revision of document TGP/8 Trial Design and Techniques Used in the Examination of Distinctness, Uniformity and Stability", Annex VII. The TC agreed to the development of a questionnaire by Mr. Gerie van der Heijden (Netherlands), the Technical Working Party on Automation and Computer Programs (TWC) Chairman and the Office of the Union, concerning software and hardware used for image analysis, which would be issued to the TC and TWC representatives of UPOV members. The results of the questionnaire were presented to the TWC at its thirtieth session, held in Chisinau, Republic of Moldova, from June 26 to 29, 2012 (see document TC/48/22 "Report on the Conclusions", paragraph 56).

#### UPOV Questionnaire on software and hardware used for image analysis

3. The TWC, at its thirtieth session, held in Chisinau, from June 26 to 29, 2012, received a presentation by an expert from the Netherlands, entitled "Survey on Software and Hardware used for Image Analysis", which is reproduced in document TWC/30/39. The TWC agreed that information from France and Finland should be included in that document (see document TWC/30/41 "Report", paragraph 79).

4. Annex I to this document contains the analysis of UPOV Questionnaire on Image Analysis presented in document TWC/30/39 and the information provided by Finland and France.

> *5. The TWF is invited to note the information on software and hardware used for image analysis, as set out in Annex I to this document.*

#### AIM software for Image Analysis

6. The AIM software for image analysis is considered in document TWF/44/7 "Exchangeable software".

*7. The TWF is invited to note that the AIM software for image analysis is considered in document TWF/44/7 "Exchangeable software".*

#### Document TGP/8: Part II: Techniques Used in DUS Examination, New Section: "Examining Characteristics Using Image Analysis"

8. The TC, at its forty-eighth session, considered the proposal for New Section 12: "Examining Characteristics Using Image Analysis in document TGP/8. The TC agreed that Subsection 12.1 "Introduction" of New Section: "Examining Characteristics Using Image Analysis" should be reworded to explain that image analysis would be an alternative method for observing a characteristic, rather than a principal method for observing a characteristic. The TC agreed that the TWC should develop Subsection 12.3 "Guidance on the use of image analysis" and agreed that a new section should be prepared on the basis of the discussion on documents TWC/29/19 "Image Analysis for DUS in the United Kingdom", TWC/29/21 "The Use of Image Tool in Measurements of Grain Length of Rye (*Secale cereale* L.), TWC/29/27 "Image Analysis in the Czech Republic" and TWC/29/29 "Image Analysis in the Netherlands". The drafters would be experts from Netherlands (first drafter), Czech Republic, Finland and the United Kingdom (see document TC/48/22 "Report on the Conclusions", paragraphs 56 to 58).

9. The TWC, at its thirtieth session, agreed that a draft for New Section - Examining Characteristics Using Image Analysis for document TGP/8 "Trial Design and Techniques Used in the Examination of Distinctness, Uniformity and Stability" should be prepared, by an expert from the Netherlands in collaboration with an expert from the European Union, for the TWP sessions in 2013 (see document TWC/30/41 "Report", paragraph 80).

10. The TC, at its forty-ninth session, held in Geneva, from March 18 to 20, 2013, noted the plans for the development of a New Section: "Examining Characteristics Using Image Analysis" for inclusion in document TGP/8, Part II: Techniques Used in DUS Examination, as set out in paragraphs 8 and 9 of document TC/49/33 "Revision of document TGP/8: Part II: Techniques Used in DUS Examination, New Section: Examining Characteristics Using Image Analysis".

11. The experts from the Netherlands and the European Union responsible for drafting the new section proposed that the first draft be presented only to the TWC in 2013, and not to the other Technical Working Parties (TWPs) to be held in 2013.

> *12. The TWF is invited to note that a draft of the new section "Examining Characteristics Using Image Analysis" for document TGP/8 will be presented to the TWC in 2013.*

> > [Annexes follow]

#### TWF/44/20

#### ANNEX I

#### ANALYSIS OF UPOV QUESTIONNAIRE ON IMAGE ANALYSIS

#### *Prepared by Gerie van der Heijden (Netherlands)*

#### INTRODUCTION

1. A questionnaire on image analysis (see Appendix I to this Annex, which was an Annex to E-12/106) was sent to the UPOV members in April 2012. The aim of the questionnaire was to gain insight in the frequency and way of use of image analysis in the different member states.

2. The questionnaire was returned by 21 UPOV members. The United Kingdom returned two questionnaires, one from England (NIAB) and one from Scotland (SASA), so there were 22 questionnaires in total. For sake of simplicity, England and Scotland are here treated as two different respondents. Results are shown in Appendix II to this Annex.

#### USE AND PURPOSE OF IMAGE ANALYSIS

3. In total ten respondents stated that image analysis is being used on a routine basis in their work, where France also uses it non-routine. Italy only uses it for non-routine purposes at the moment. Ten respondents do not use image analysis and have no further plans to use it, one country ( Republic of Moldova) has plans to use it (see Figure 1 and Appendix II to this Annex).

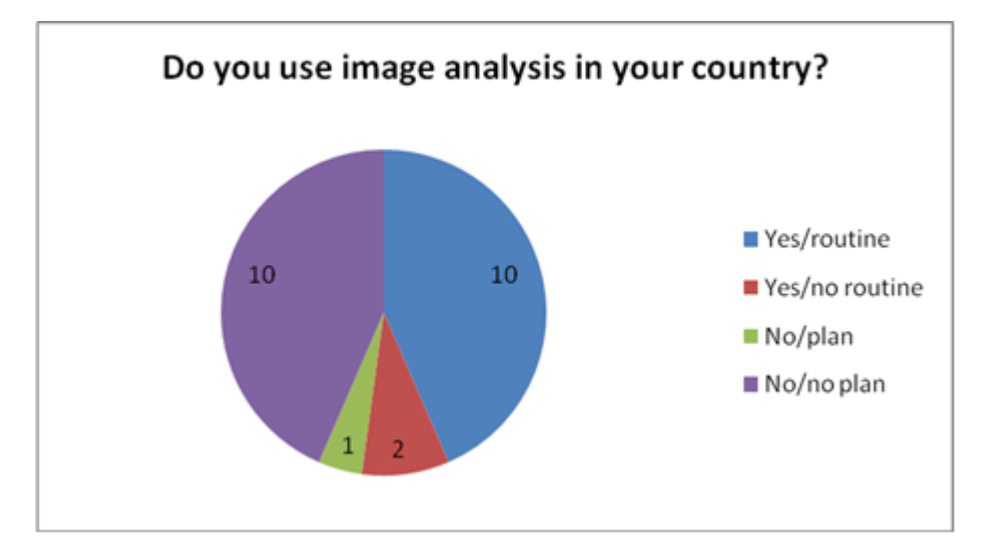

4. The main purpose of image analysis is for DUS assessment. It is only occasionally used for variety description, finding common knowledge varieties or supporting evidence (see Figure 2 and Appendix II).

TWF/44/20 Annex I, page 2

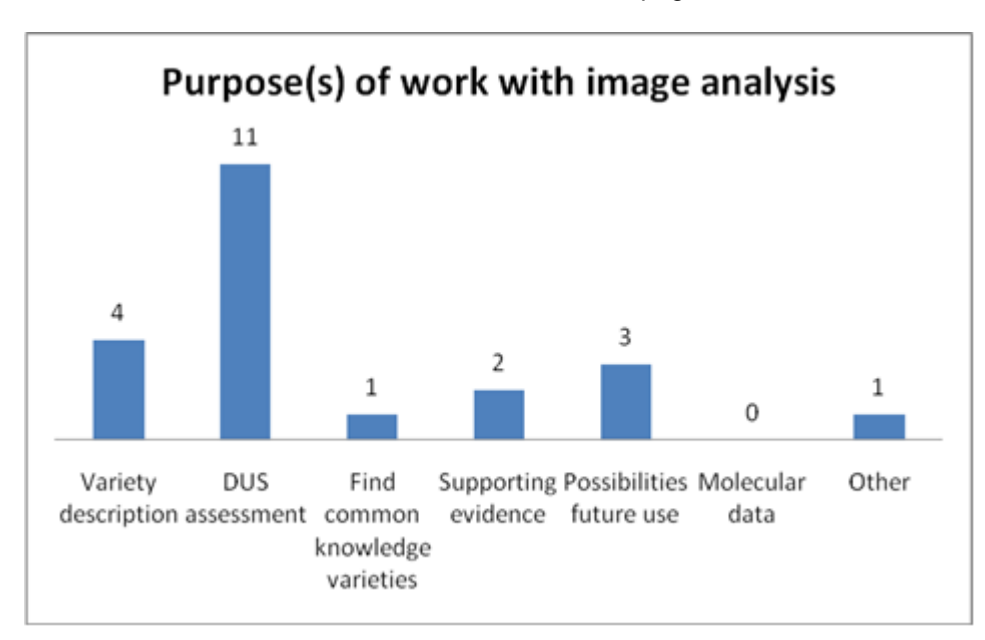

### CROPS AND CHARACTERISTICS

5. The crops for which image analysis is being used are (in alphabetic order):

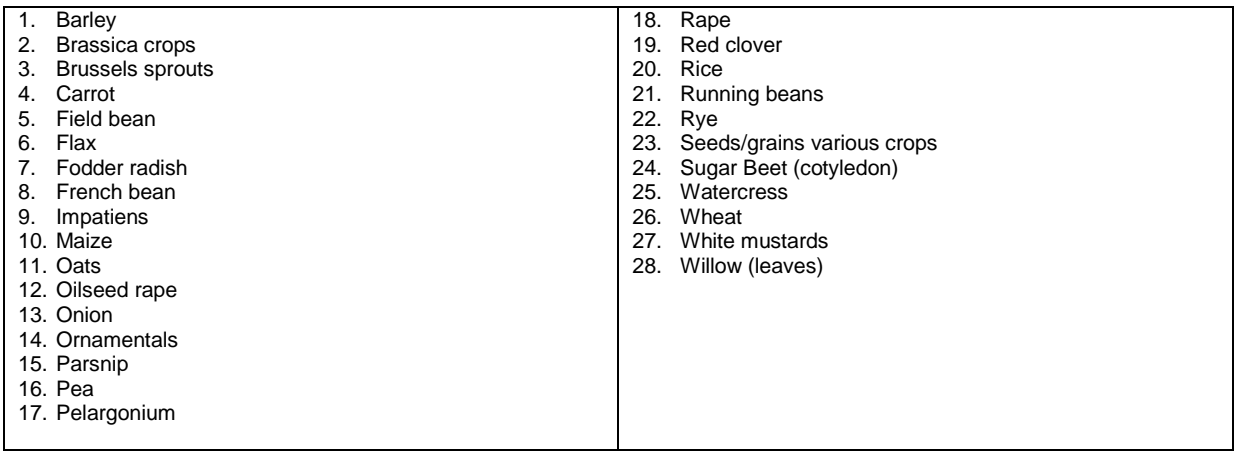

6. Image analysis is mainly being used to measure the size and shape of seeds, leaves and roots/bulbs. A few ornamental crops like Pelargonium and Impatiens are listed. Also for these crops, the characteristics are size and shape related. France is the only country that uses it for color. No characteristics were mentioned which measure texture or variegation patterns.

7. All respondents who use image analysis on a routine basis, use it as intermediate data for the DUS decision. France also uses it to store information for future use.

#### TECHNICAL ISSUES

8. Eight respondents use a camera, five respondents use a scanner (two respondents use both options). All use a regular PC or workstation.

9. Every UPOV member has its own software system. Most respondents use commercially available software or open source software which they have adopted themselves. Only Italy uses off-the-shelf software. In some cases the software can be made available to other UPOV members (under conditions). See Appendix II for details.

10. The size of the data is hardly limiting with current disks. The largest reported database is about 300 GB.

#### RECORDING CONDITIONS

11. All respondents use some form of calibration for determining the size of an object. In general the lighting conditions are also standardized and verified. Color calibration is not mentioned.

[Appendix I follows]

#### TWF/44/20 Annex I, Appendix I

### **UPOV QUESTIONNAIRE ON IMAGE ANALYSIS AS SENT TO UPOV MEMBERS**

Please complete the following questions. You can attach a separate sheet(s) to provide a more complete answer if necessary (e.g. if you have different projects/purposes with image analysis).

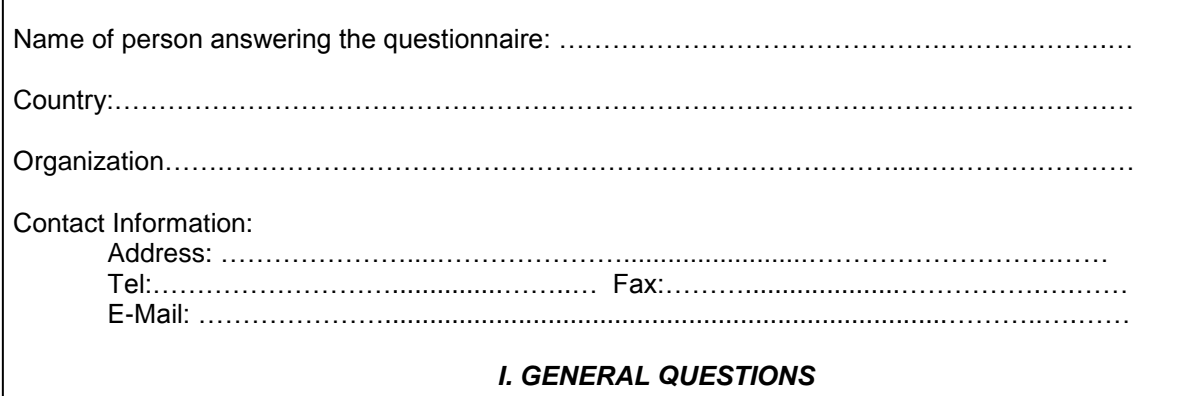

1. Use of image analysis in your country

Yes

Г

- Routine-basis
- □ Non routine-basis
- No
	- □ Planning to use<br>□ No plans to use
	- No plans to use

*\* If the answer to the above question is "Yes", please go to the following questions. Otherwise please just return this sheet to the designated persons shown at the bottom of the circular.* 

2. UPOV Technical Working Party(ies) and document references in which information has previously been provided:

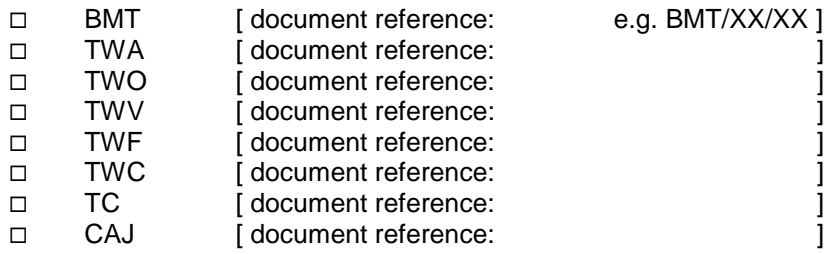

#### TWF/44/20 Annex I, Appendix I page 2

3. Purpose(s) of the work with image analysis:

- □ Variety description
- DUS assessment
- To find varieties of common knowledge to compare with candidate varieties in the DUS growing trials
- □ Supporting evidence in selected cases
- $\Box$  To evaluate possibilities of the method for future use
- $\Box$  Molecular data (e.g. banding patterns in electrophoresis gels)
- Other purpose, (please provide details):
- 4. Application of image analysis (species, characteristics, etc.)
- 5. Status of the image analysis data:
- $\Box$  Provided by breeder for information on voluntary basis
- $\Box$  Compulsory requirement for the breeder as part of the application
- $\Box$  As intermediate data to obtain information before the DUS decision
- $\Box$  To keep as retrievable information for use in other studies
- Other status, namely (please provide details):

6. Please provide a short indication of the costs and savings involved in applying image analysis.

7. Please provide other remarks, if any.

#### II. TECHNICAL QUESTIONS

*\* In the case of another person(s) (e.g. IT technicians) answering the following questions, please specify below the person's name, organization/title, telephone, fax number and e-mail address in order for us to contact them when necessary:*

……………………………………………………………………………………………………………………….

1. Hardware used (make, model, type, etc.) by steps:

- To obtain images: ......
- To keep and process data: ......
- To show images on screen or paper: .......
- 2. Software used (make, title, version, etc.) by steps:
- To obtain images:
- □ To keep and process data:
- To show images on screen or paper

3. Is the hardware/software commercially available?

(To obtain images)

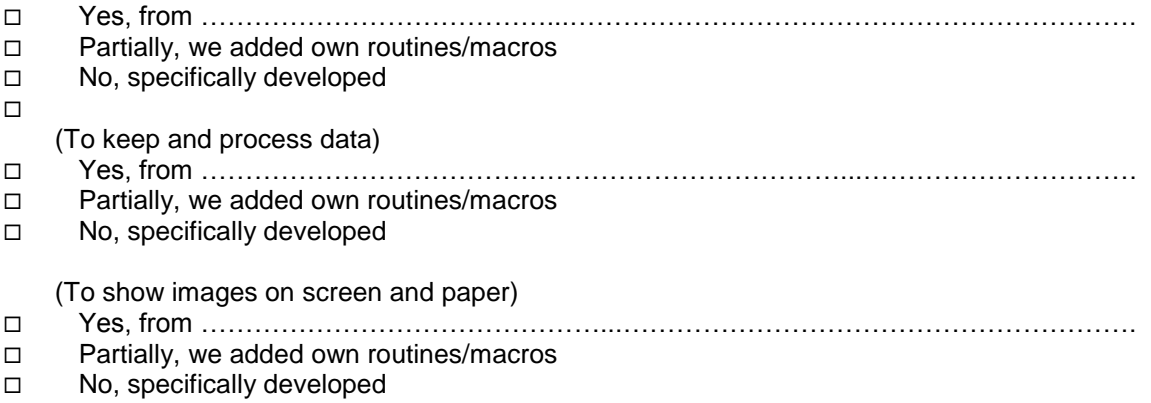

#### TWF/44/20 Annex I, Appendix I page 4

4. With regard to the software specifically developed for you, is it also available to other UPOV members?

- Yes
- No
- $\Box$  Under certain conditions (please specify the condition below)

5. Please summarize the recording conditions (standardization of light, sampling density, camera type, calibration procedure, etc.)

6. Approximate volume of data kept (either Megabytes, or number of varieties, number of features, number of images, etc.)

7. Other remarks (if any):

NB: If you use image analysis for other work than variety testing (seed testing, checks for purity in maintenance, etc.) and you are willing to give information, please do so.

#### **Please return the completed questionnaire no later than May 11, 2012 by e-mail to:**

**VAN DER HEIJDEN, Gerie**  with copies to: Biometris, Wageningen-UR Droevendaalsesteeg 1 6708PB, NL-Wageningen NETHERLANDS Tel: +31 317 480 750 Fax: +31 317 483 554 E-mail: gerie.vanderheijden@wur.nl

#### **MARKKANEN, Sami**

Control Department Seed Certification Unit Finnish Food Safety Authority EVIRA P.O.Box 111 FIN-32201 Loimaa, Finland Tel : +358 7829 45 43 Fax : +358 77 25 317 E-mail: [sami.markkanen@evira.fi](mailto:sami.markkanen@evira.fi)

**UPOV** 34, chemin des Colombettes P.O.Box 16 CH-1211 Geneva 20 SWITZERLAND Tel: (41) 22 338 9111 Fax : (41) 22 733 03 36 E-mail : [upov.mail@upov.int](mailto:upov.mail@upov.int)

[Appendix II follows]

#### TWF/44/20 Annex I, Appendix II page 1

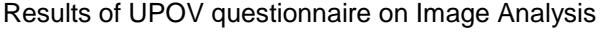

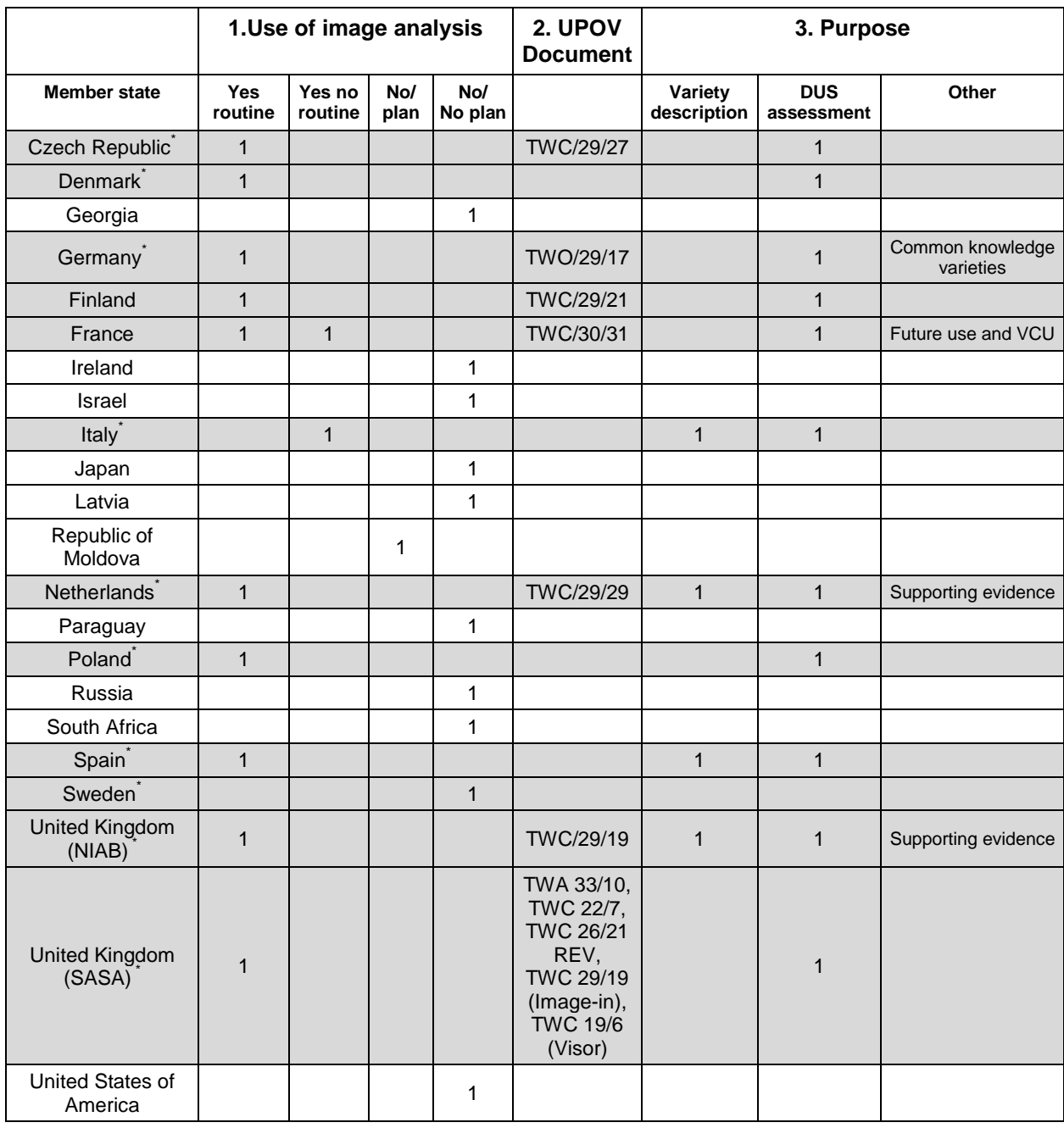

\*) Respondents in grey area have provided more information. See following pages.

### **Czech Republic**

Application:

- Pea: leaves, stipules, standards, sepales
- Oilseed rape: petals, cotyledons

**Technical** 

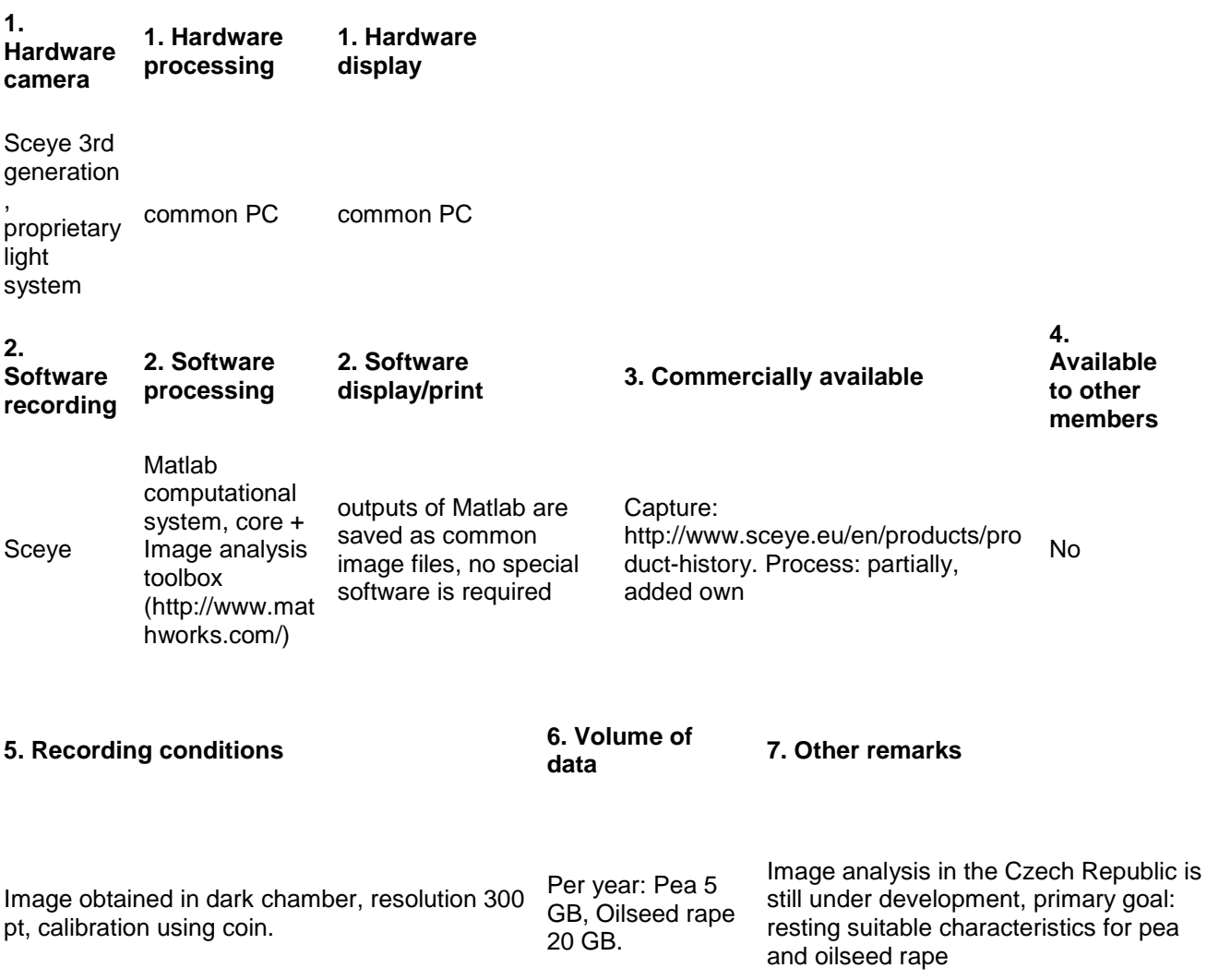

#### **Denmark**

Application:

- Rape seed: Cotyledon, Petals and Siliqua
- Barley: Ear length, Ear length of awns
- Wheat. Ear length

a calibration sheet from the

developer

Cost/saving:

Total cost for hard and software of applying image analysis are approximately 20.000 euros. Cost savings are mainly obtained in the image analysis of Rape seed characteristics of the siliqua. An advantage using image analysis is that it is possible to retrieve the image of the actual recorded data.

Technical:

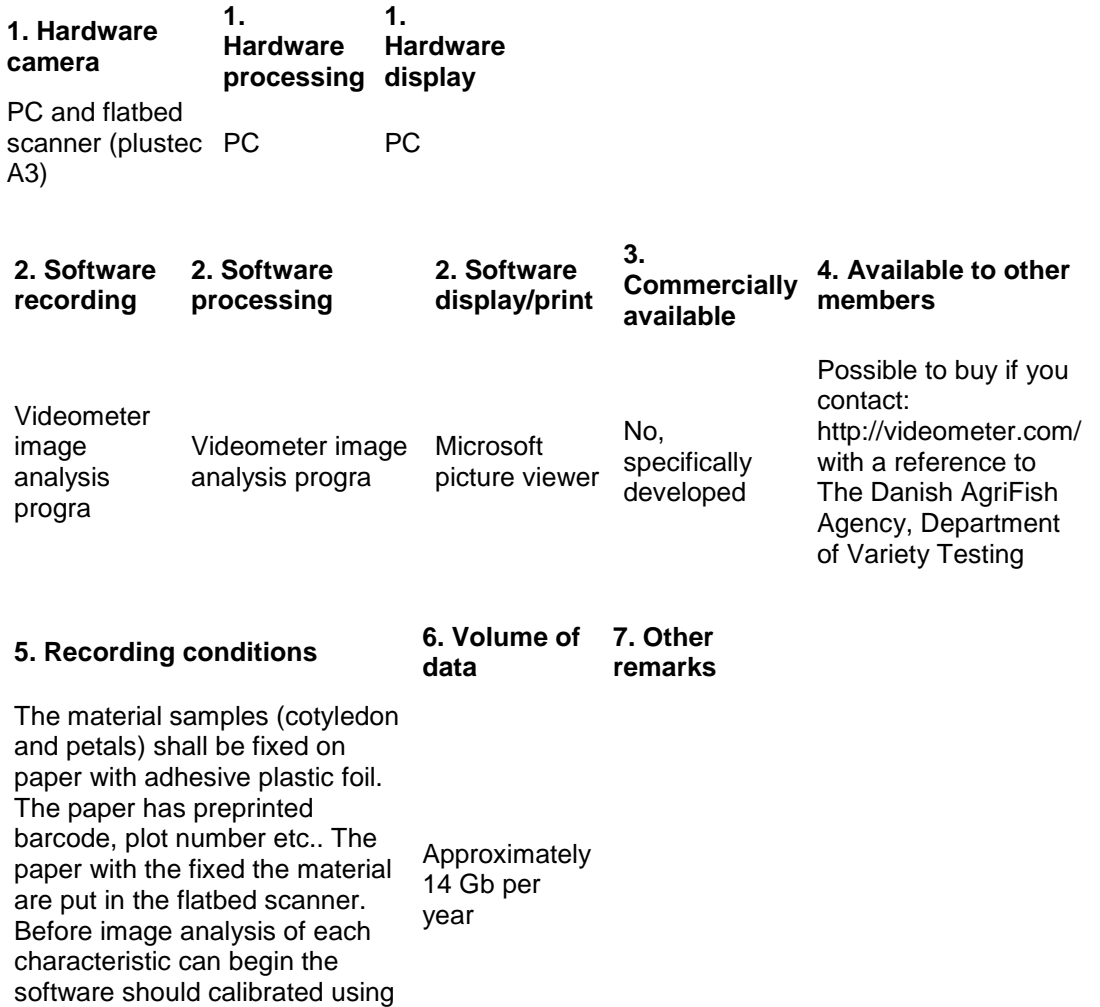

#### **Germany**

Applications:

- Pea, pelargonium, impatiens, willow (leaves)
- Rape, mustard, fodder radish (leaves, flowers)
- Red clover (Cotyledon leaves, first leaves)

Costs/savings:

Depending on crop and object savings are higher than costs.

Other remark:

There is a need for a programmer with special knowledge how (at least part-time). It is possible to scan images at first and to make measurements later when there is more time therefore.

Technical:

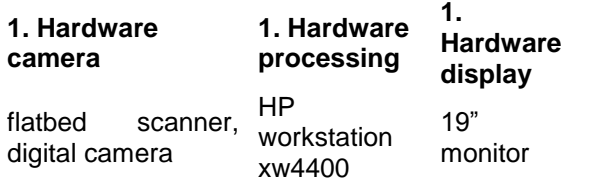

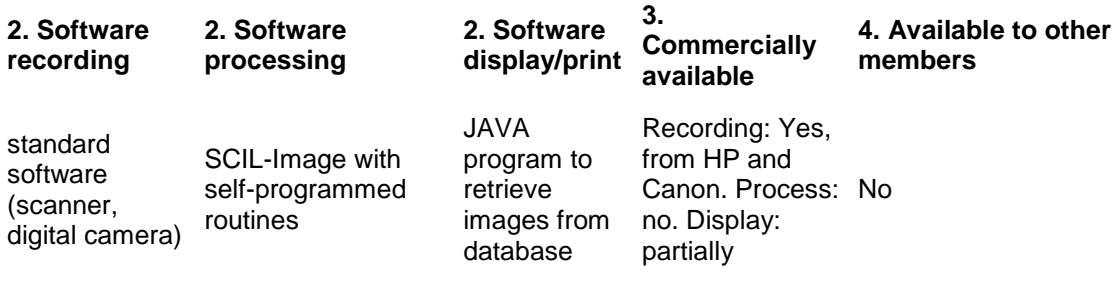

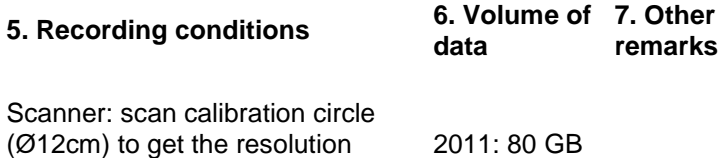

(Ø12cm) to get the resolution we don't use the color information digital camera: flash (ring flash) (14.300 files)and background light image data

### **Finland**

Application

• Rye: grain length

Cost/savings:

After arranging the seeds for the picture and taking of photographs, the analysis takes only a portion of time compared to manual measurements. Accurate costs and savings of IA has not been done, but roughly 10-20% of time is needed by using IA in these measurements.

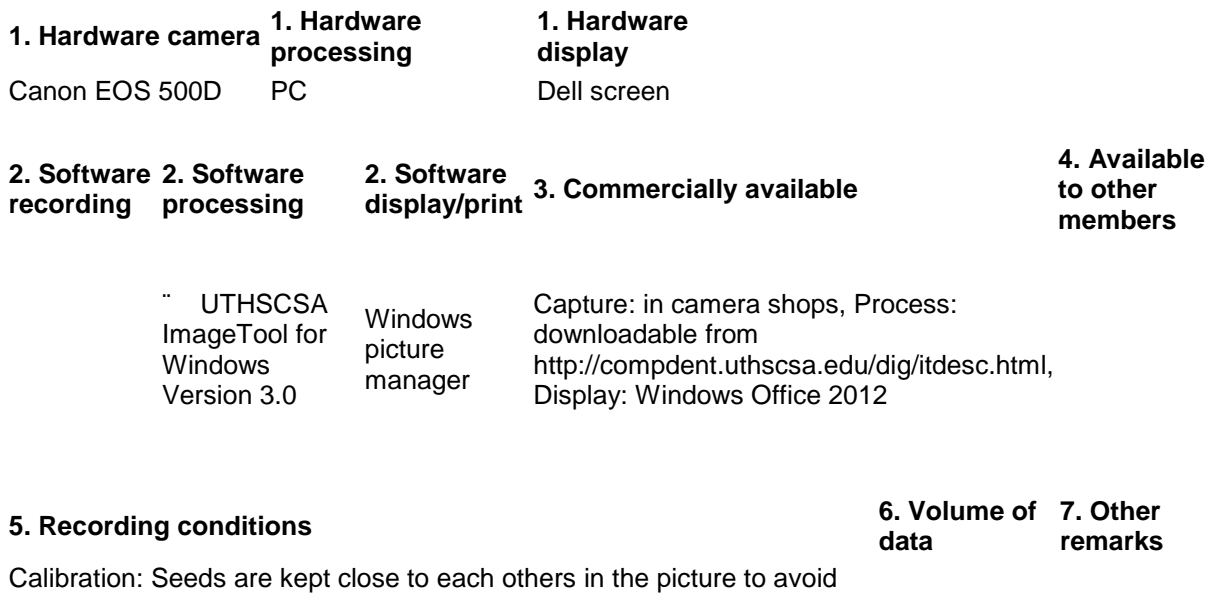

distortion by the objective. The ruler is used for calibration of the scale in 130 MB/each the picture before taking the analysis picture. Scale of 1 cm is included in DUS yeareach varietys pictures for calibration in the IT program

#### **France**

Application

Crops:

- Carrot, Rape,
- Ornamentals,
- Seed/Grains various crops,
- Wheat,
- Barley,
- Maize,
- Oat,
- Pea.

### Characters:

Width, Length, Area, perimeter, Curve length, Curve Width, Color, Mean distance, fineness of foliage, attack disease on leaves, how plant cover the ground, …

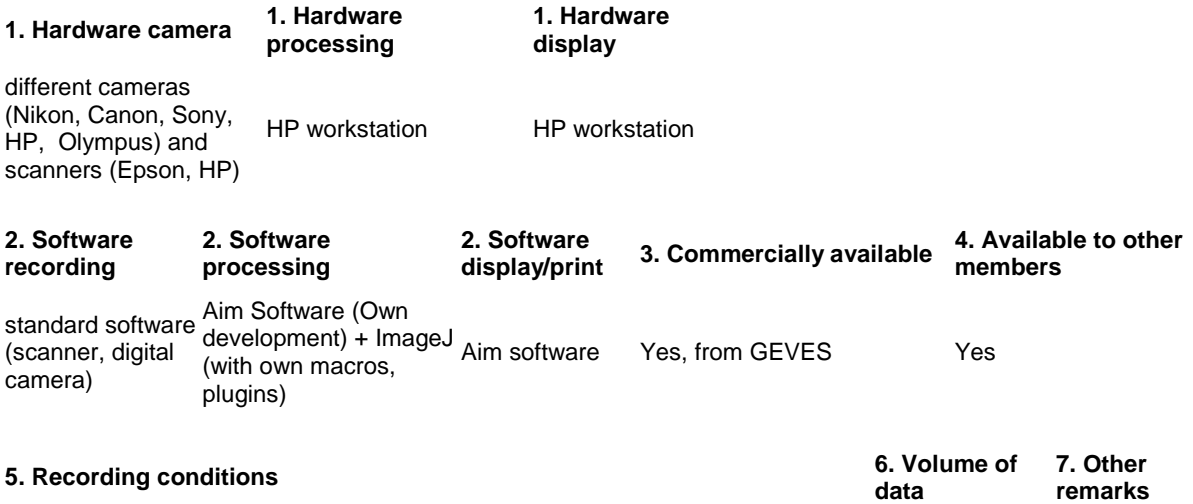

### **Italy**

Application

• Rice: grain size

Costs/savings: Cost of system (software+scanner) € 8000.

Technical:

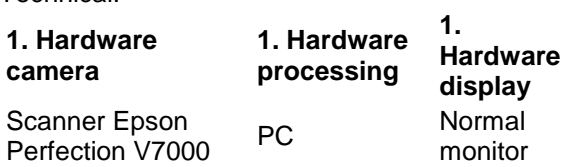

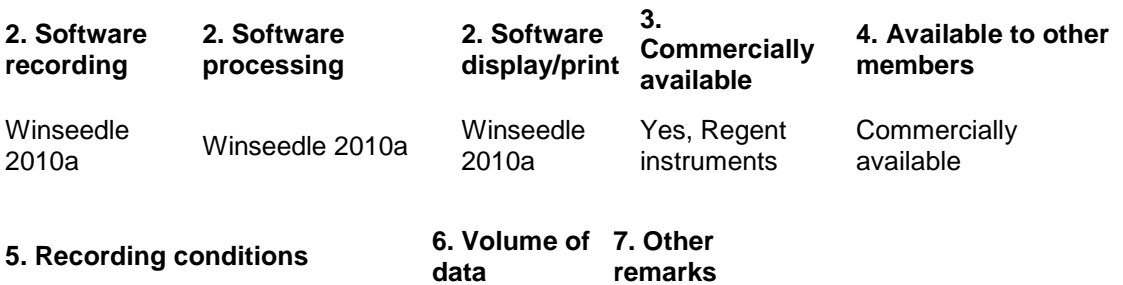

Winseedle comes with an optical scanner and a special lighting system that minimizes shadows

#### **The Netherlands**

Applications:

- Flax : length, width of seed; Under contruction: length, width and ratio length/width of boll
- Sugar beet: length, width, area cotyledons:
- French beans and Running beans: length (excluding beak), width, total length and degree of curvature of pod; length of beak
- Pea: length, width, degree of curvature of pod
- Carrot: length, max. width, ratio length/width, width of crown, form factor, mean width, ratio width/length of root; Under construction: root shape

#### **Technical**

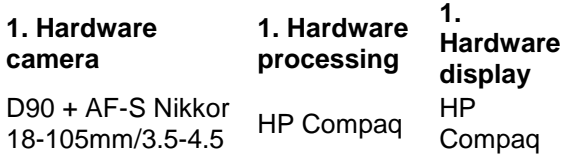

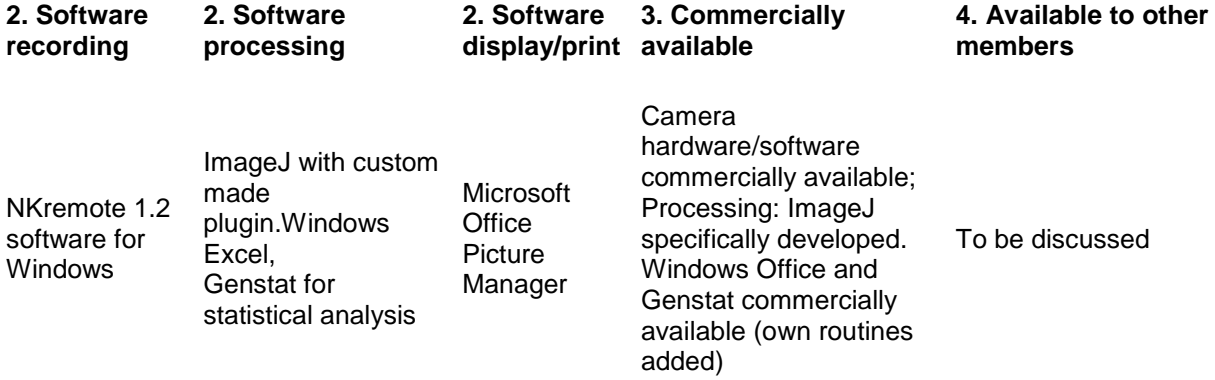

#### **5. Recording conditions data 6. Volume of 7. Other remarks**

Calibration with use of calibration disc.

Standardization of light – variable per crop, determination of the exposure of the photographed objects (shutter time, diaphragm and the quantity of light) is based on the histogram which is available via the software (NKremote) for the camera.

Specific requirements per crop such a orientation of the objects, e.g. carrot all carrots need to be oriented horizontal.

### **Poland**

Applications:

 Our application is measuring 8 characteristics of oilseed rape and white mustard using scanned bitmap pictures. Results are written to database

Technical:

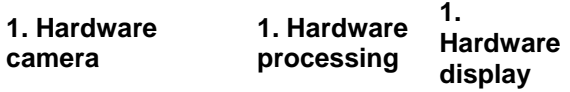

HP Scanjet 4850

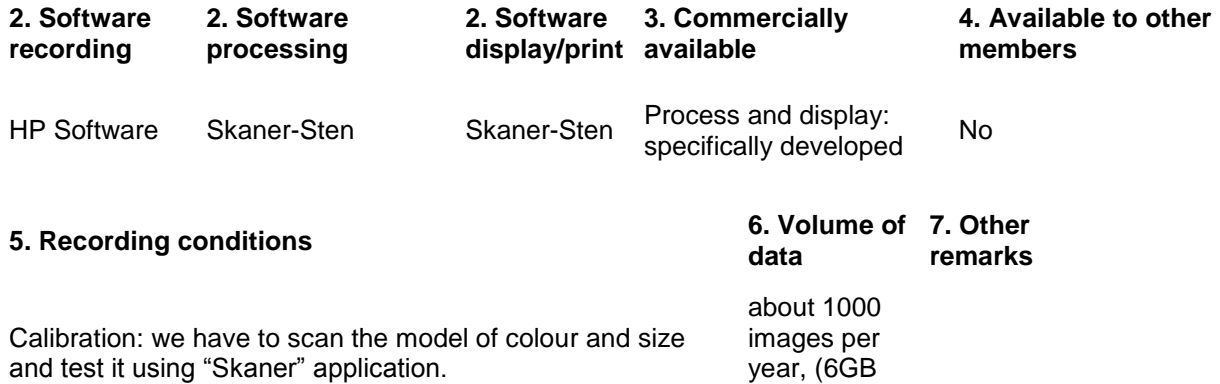

per year)

### **Spain**

Applications:

Characteristics of grain (length and width) in rice, chickpea, etc

Technical:

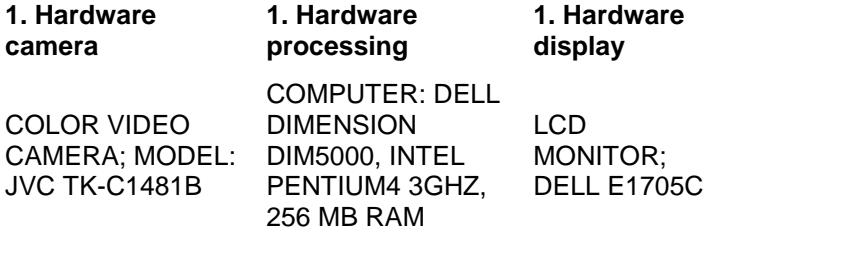

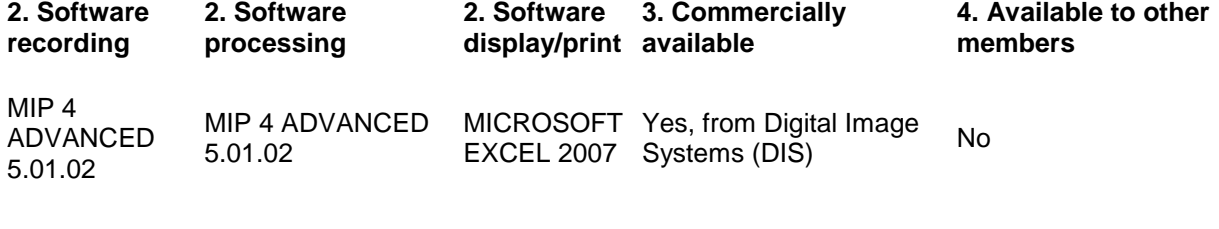

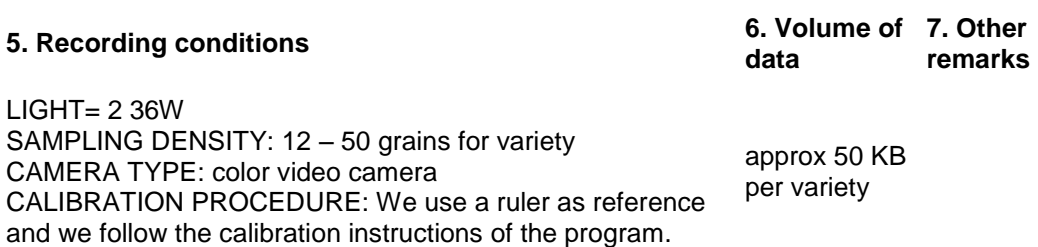

#### **Sweden**

Remark:

We are using a seed scanner for analysis of "other species" in cereals. This machine uses image analysis (a camera connected to a computer with programs for the different cereal species) for distinguishing between the seed in the sample and other seeds. In a sample it sorts out around 10% of the seeds, both of other seeds and seeds that are somehow considered not OK, so instead of manually going through 1000 gr the analyst can go through around 100 gr. This saves a lot of time. The scanner can be loaded with up to 30 samples and works even during nights.

#### **United Kingdom (NIAB)**

Applications:

- Oilseed.rape: cotyledon measurements;
- Oilseed.rape: siliqua measurements;
- Oilseed.rape: flower measurements;
- Field.Bean: leaf measurements;
- Field.Bean: siliqua measurements;

Technical:

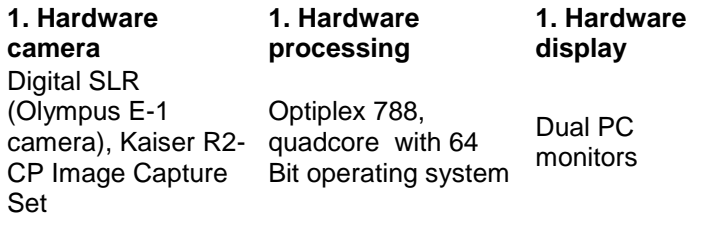

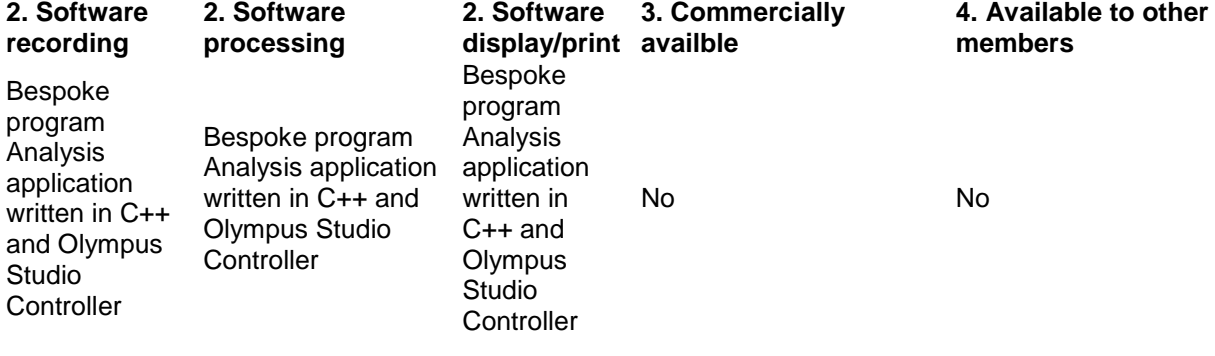

# **5. Recording conditions 6. Volume of**

**data**

The Digital System is based on a digital camera using 2 11w lights @ 6000k which equate to natural light. The camera is suspended above a level surface. A reference object is incorporated into every picture. The IA program links with the Olympus studio Controller. The controller has special routines to handle camera aperture white noise etc. The linkage program has been specifically adapted by a consultant to allow menu driven options for each crop and to allow the entry of plot numbers. Once the controller has taken a picture the file is downloaded and reopened by the IA program running in the background. The IA program will automatically analyze the picture and store the results in a data file. This allows the user to move any touching or irregular objects, thus equating to a live system. However the Controller can be used in isolation, storing the images to be batch processed at a later time. Once all plots have been photographed and analyzed via the batch process, thumbnail images can be examined and any outliers can be removed. 300 GB

#### TWF/44/20 Annex I, Appendix II page 13

#### **United Kingdom (SASA)**

Applications:

- Pea: Stipule. measurement, Petiole. measurement, Pod measurement, Peduncle measurement; Leaflet measurement, Seed shape measurement;
- Parsnip: Root measurement:
- Brassica crops: Cotyledon measurement;
- Brussels Sprout: Sprout measurement;
- Watercress: Foliage measurement;

#### Costs/savings:

Automated image measurements perform at least as well as manual measurements. Overall costs between manual (more recording) and imaged (more collection) measurements are about the same – but IA enables measured characters to be recorded which could not be done manually (e.g. leaflet area). Image library becomes available 1) For reference; 2) For data checking 3) for subsequently developed characters

Other remark:

We have downloaded a copy of the freely available Image-J software and have used it to investigate the possibility of assessing seed shape in large seeded crops but as yet we have not used this method in relation to variety testing.

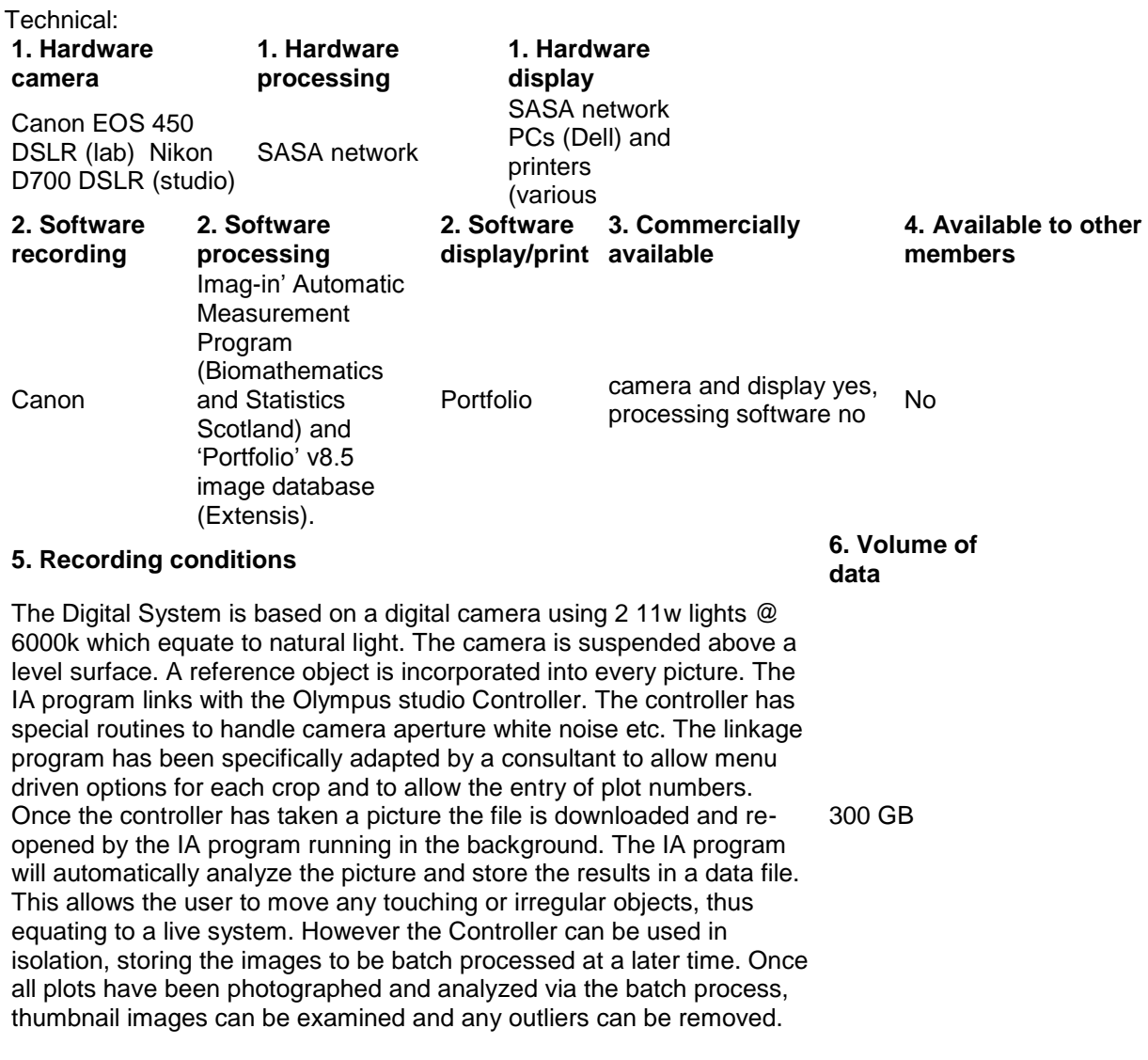

#### TWF/44/20

#### ANNEX II

### AIM: MANAGEMENT OF IMAGE ANALYSIS – EXPERIENCE FROM FRANCE

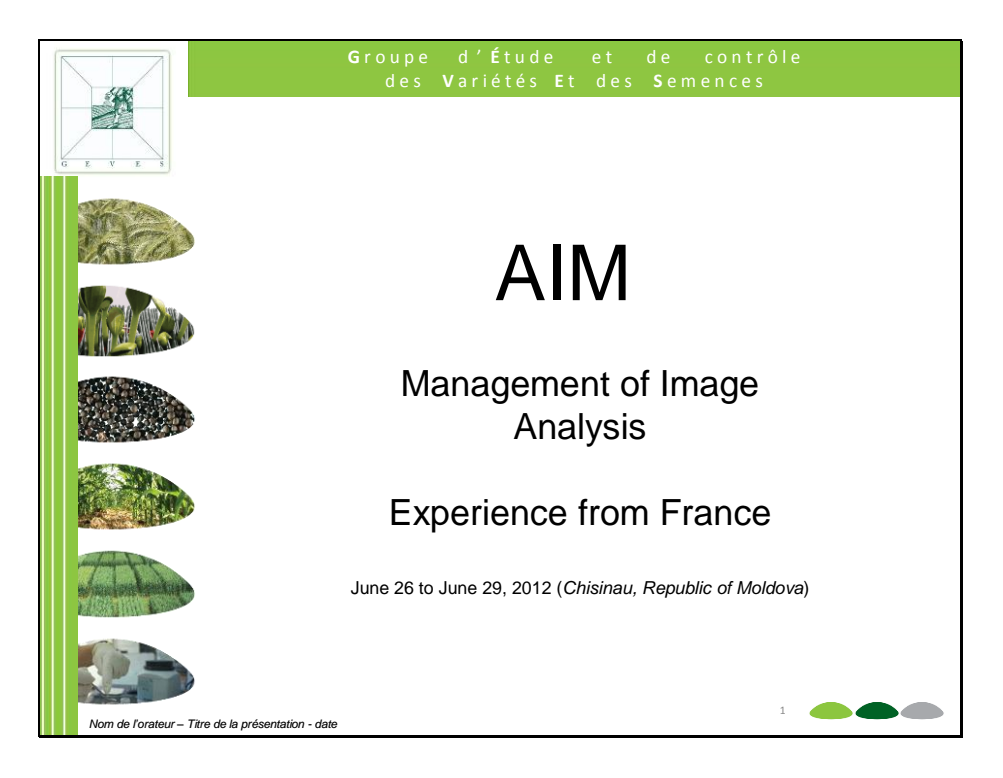

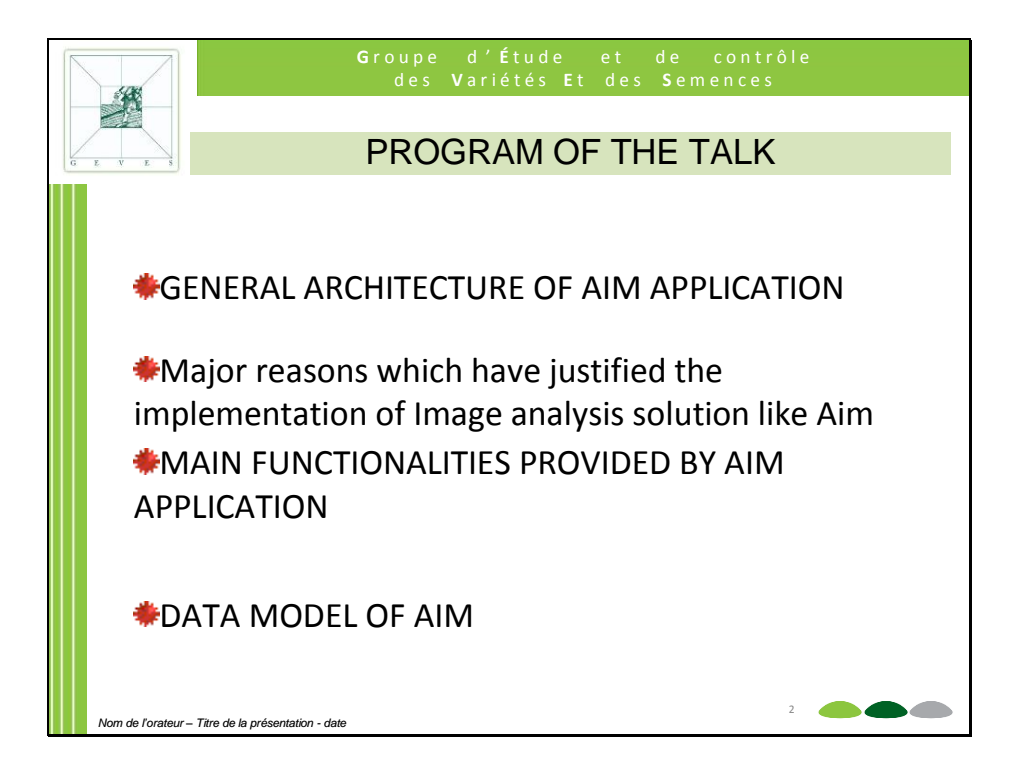

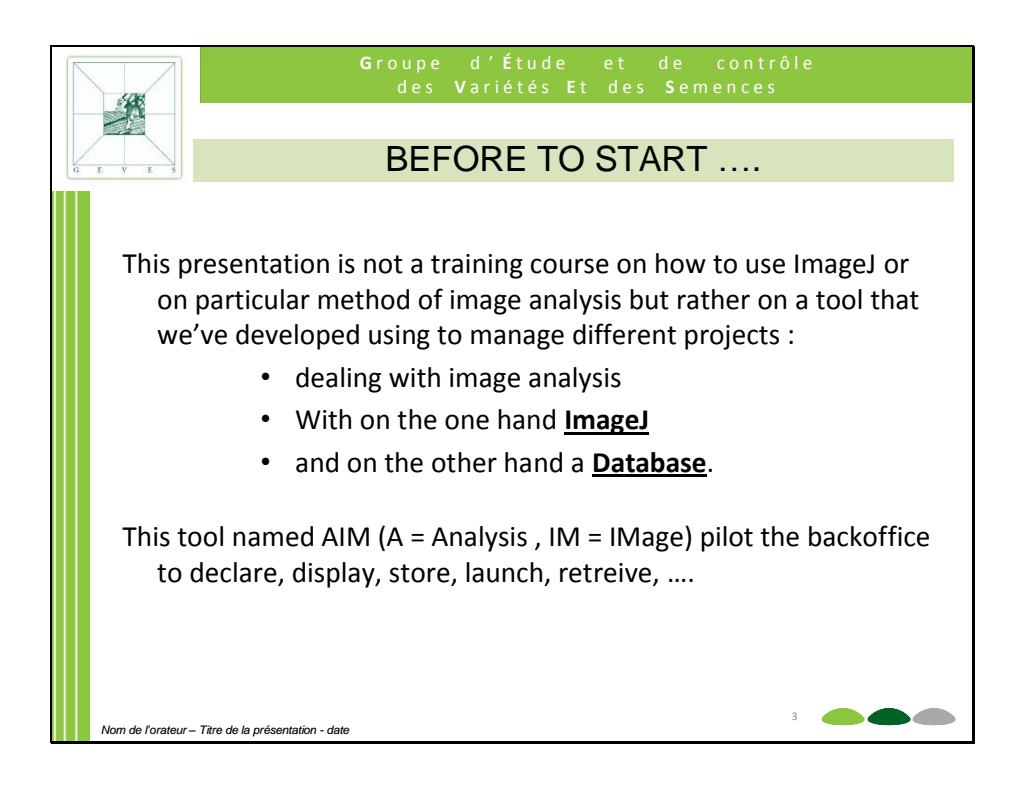

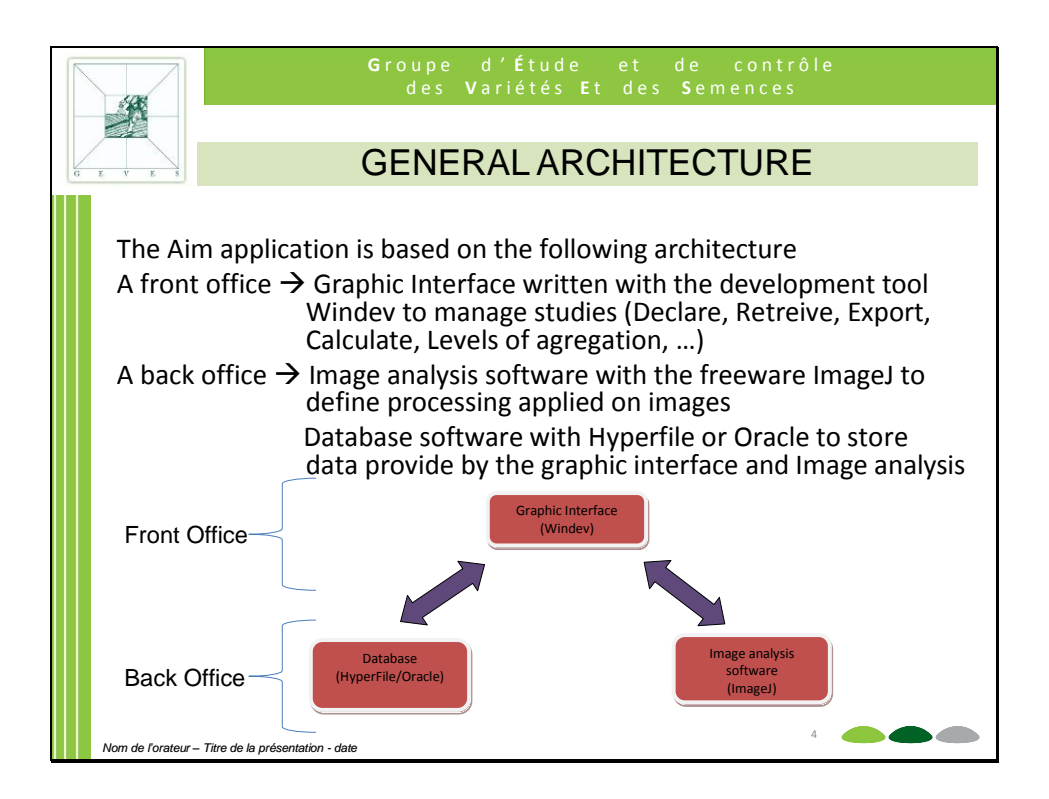

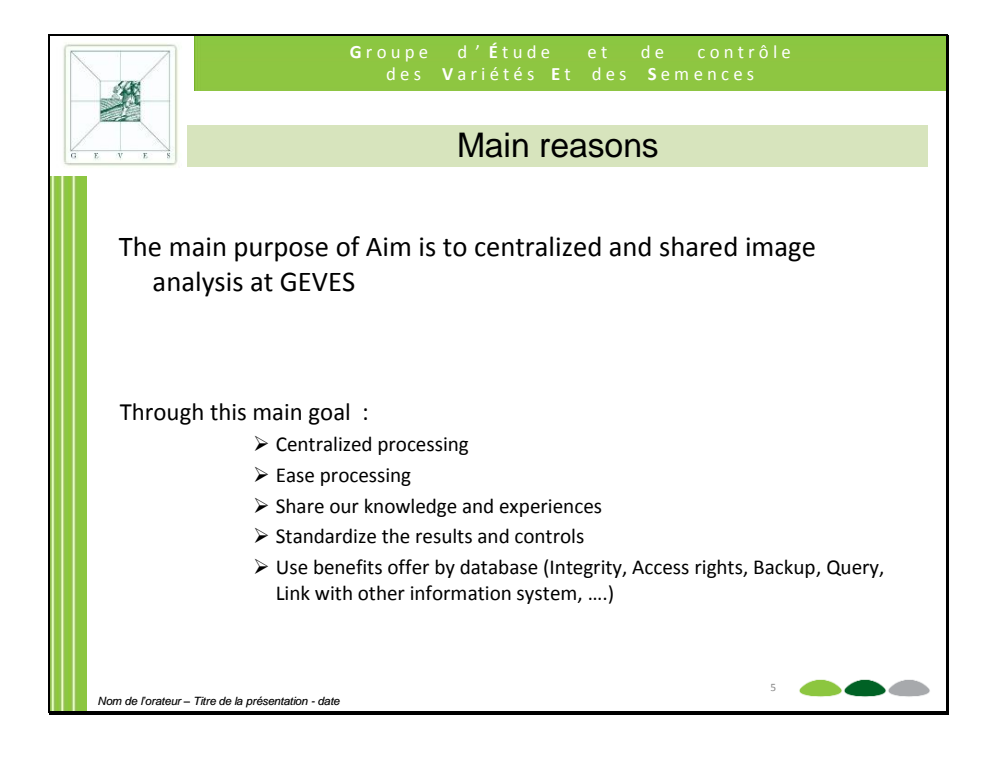

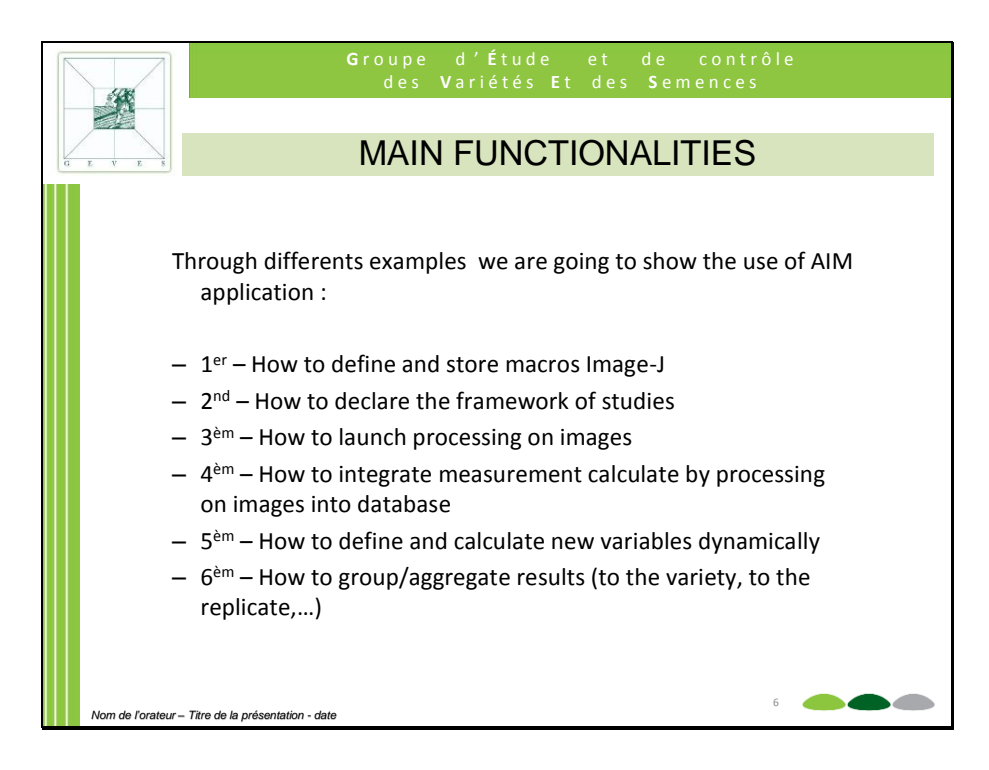

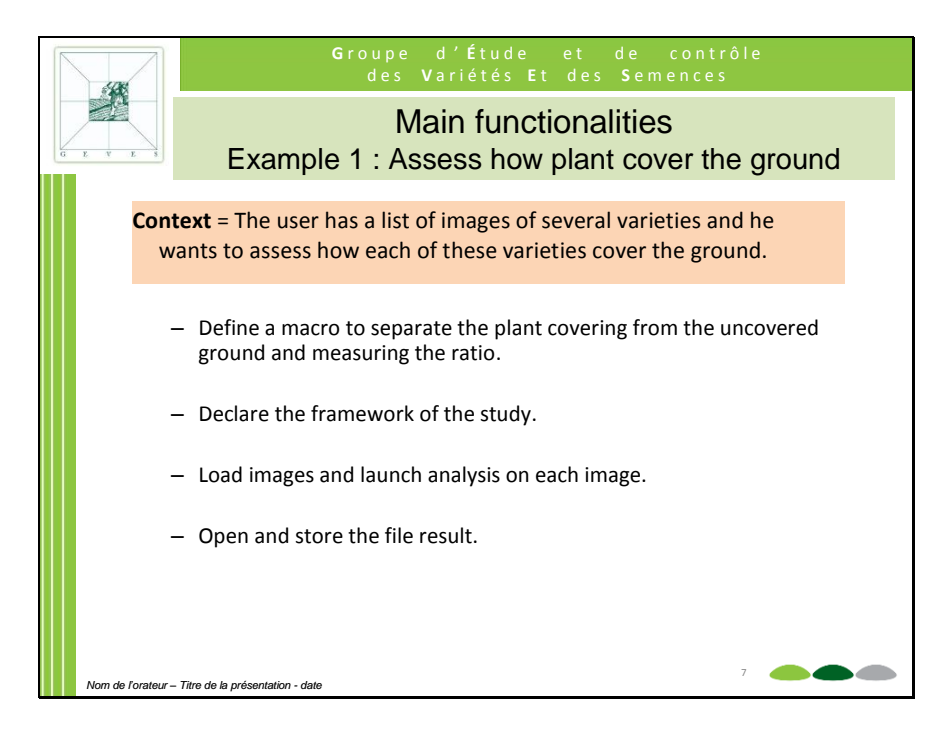

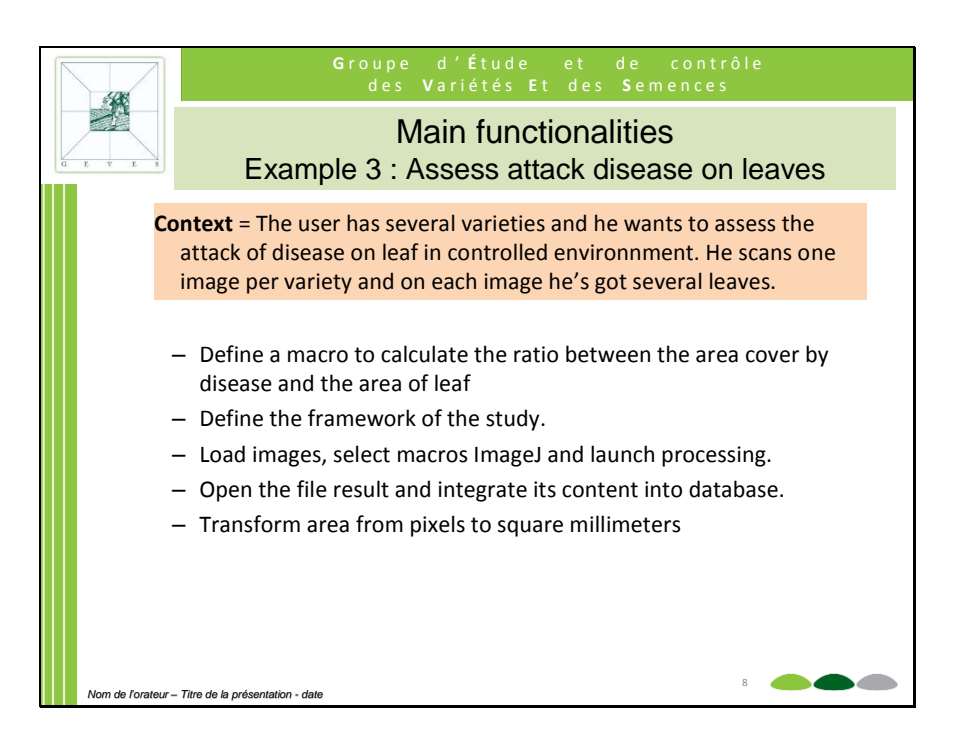

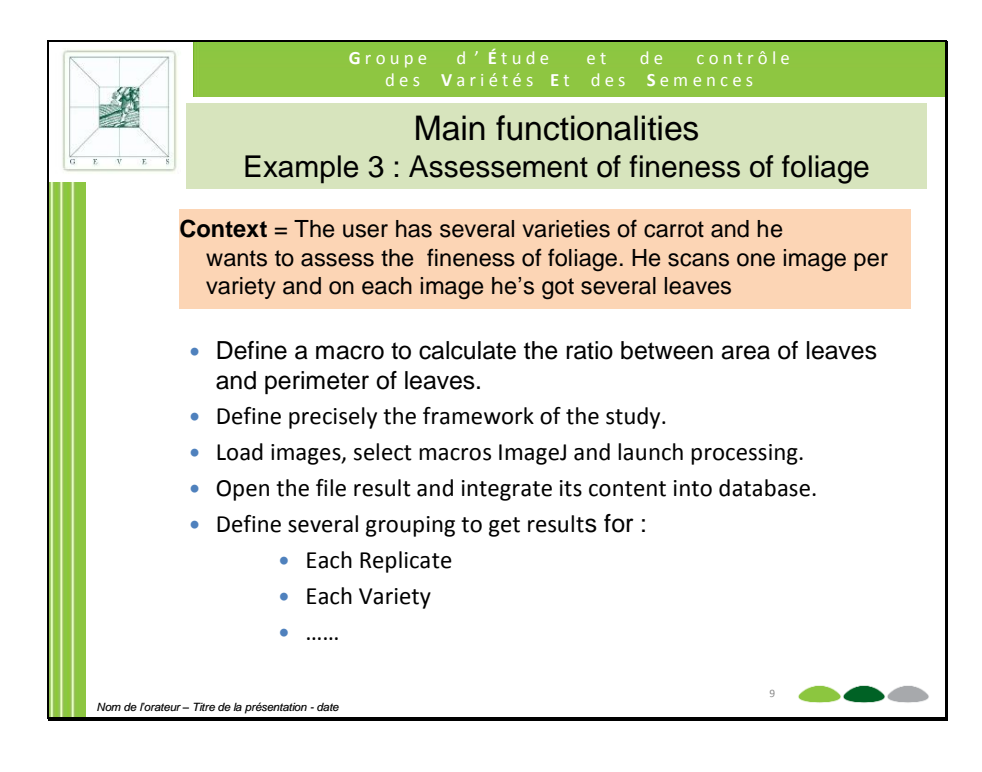

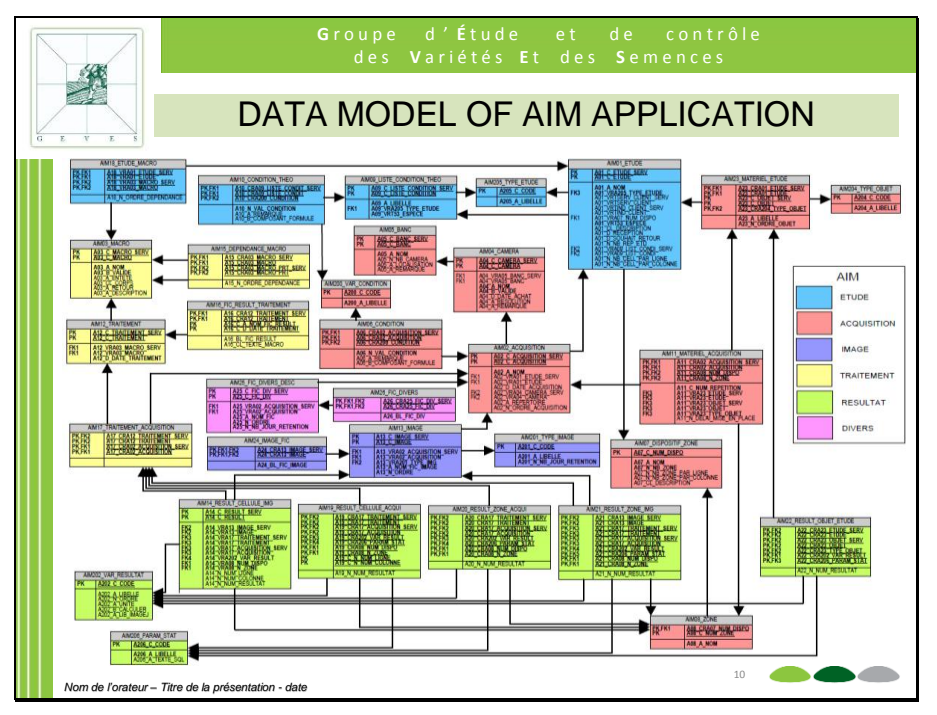

[End of Annex II and of document]